# **Codey Rocky Education Pack - 6 Robots**

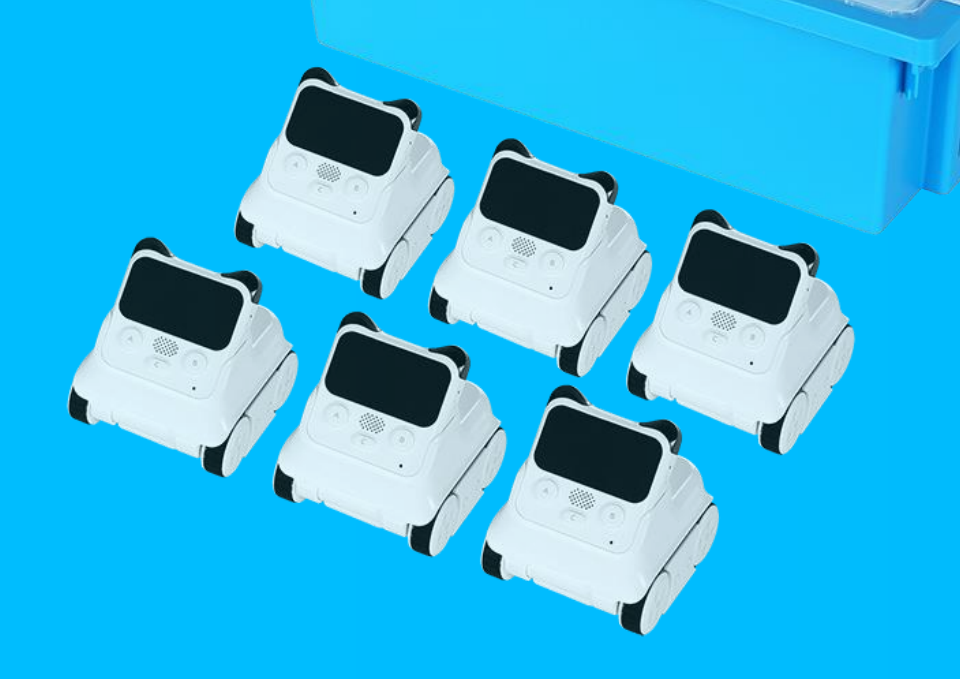

# **Codey Rocky Education Pack - 6 Robots**

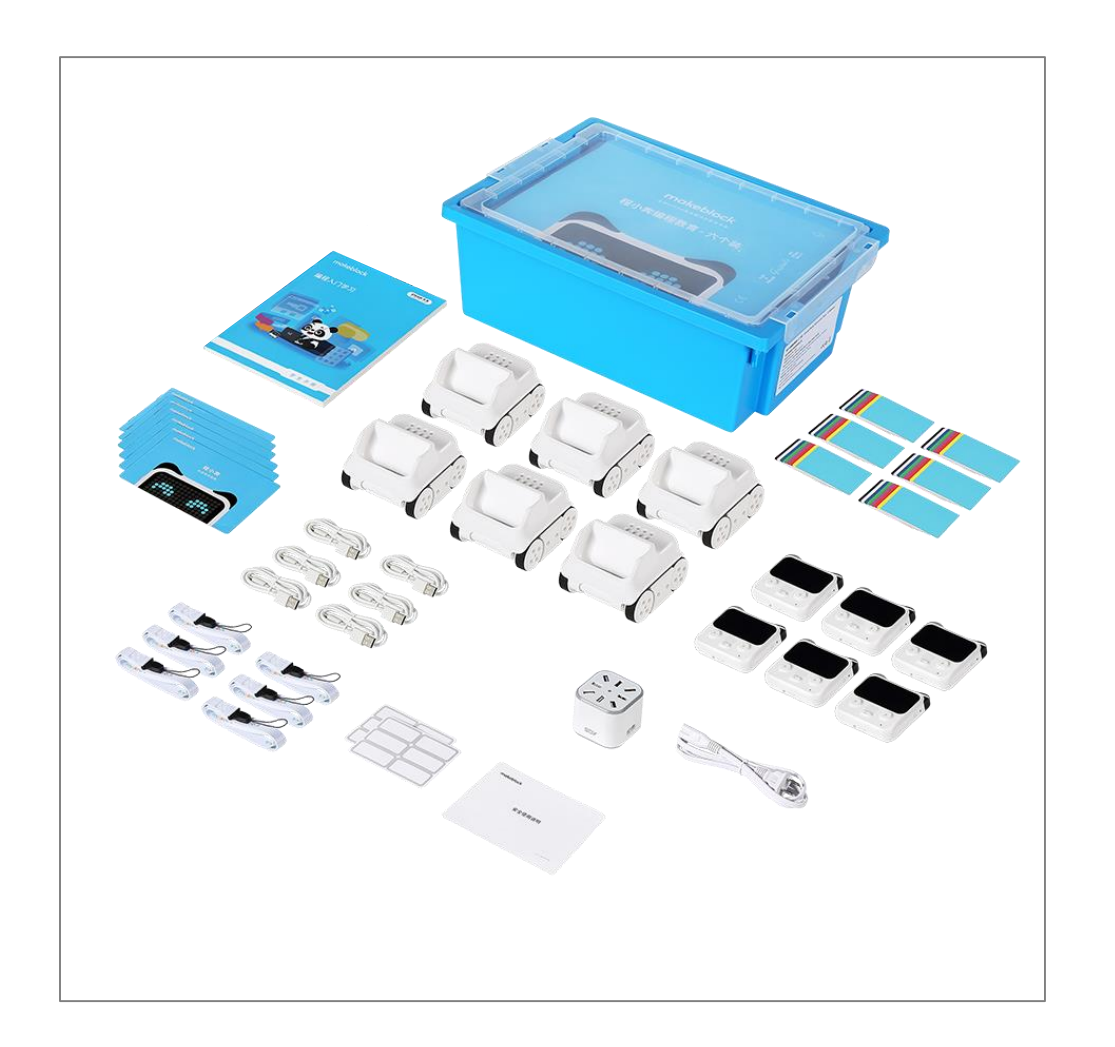

The pack is an ideal solution to large-class lectures on robot programming.

One kit contains six sets of Codey Rocky, allowing up to 12 students to learn coding at the same time. Powerful features of Codey Rocky allow students to learn scratch, Python AI and IoT. A full set of student's guides, teacher's guides, and PPTs make it easier for teachers to prepare for and deliver lessons. What's more, the Gratnells storage boxes and charging accessories included in the kit can further facilitate teaching.

With the help of our kit, teachers can develop courses on programming, and organize robotics or programming competitions.

# **Suitable For**

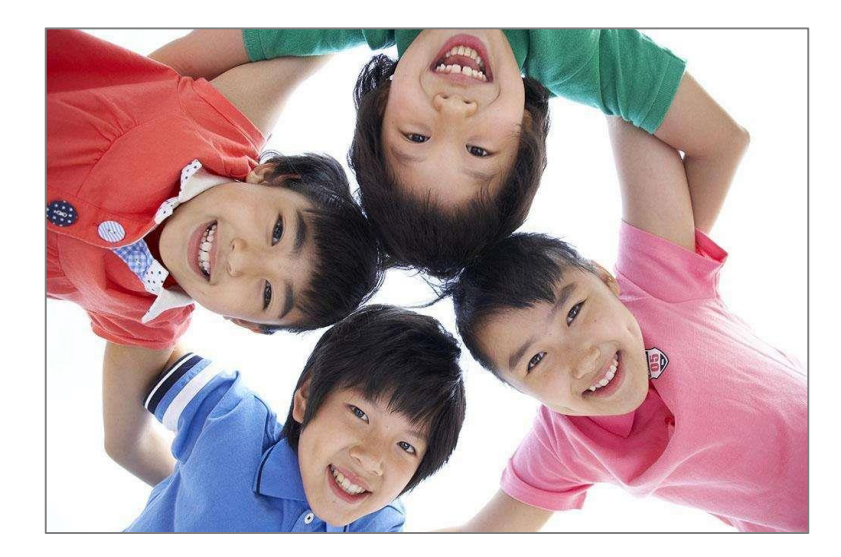

- ✓ **Age 6+**
- ✓ **Elementary and Junior high school**

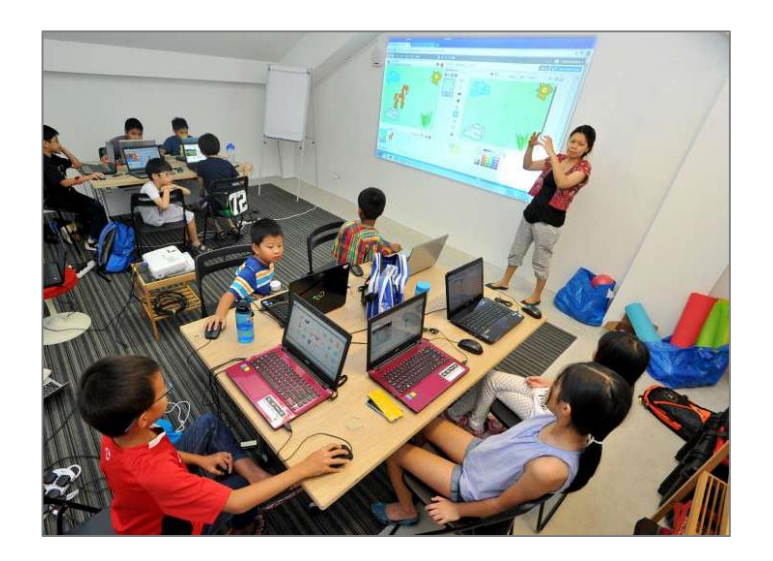

- ✓ **Suitable for large-class**
- ✓ **7-8 kits for a 40-student class**

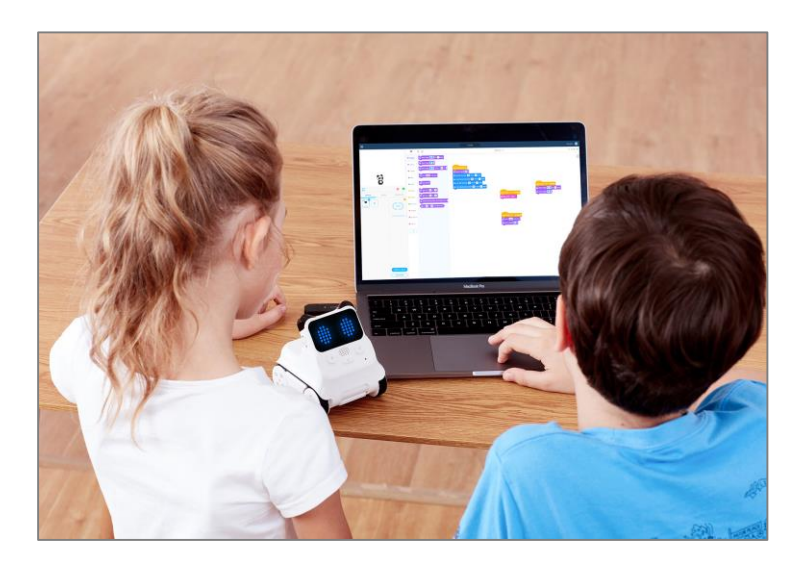

### **Target Users Buying Advice Learning Content**

- ✓ **Scratch, Python**
- $\checkmark$  Al,  $\checkmark$  Al
- ✓ **Working principles of Sensors and robots**

# **The kit can be used to:**

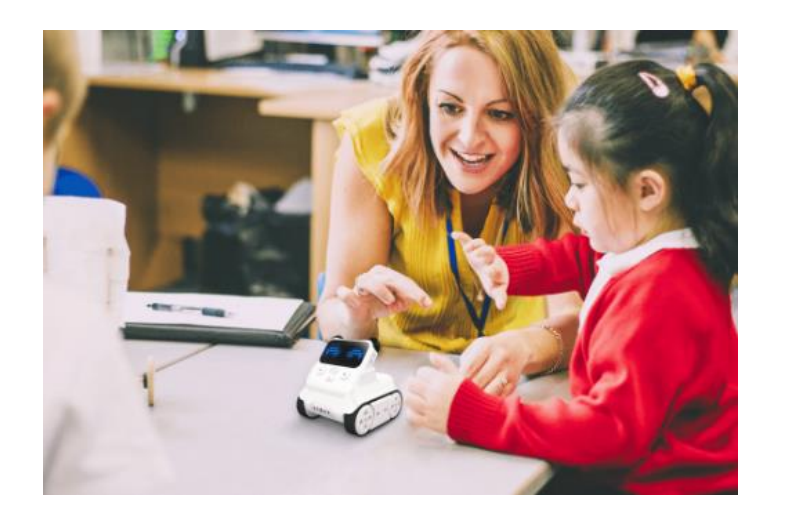

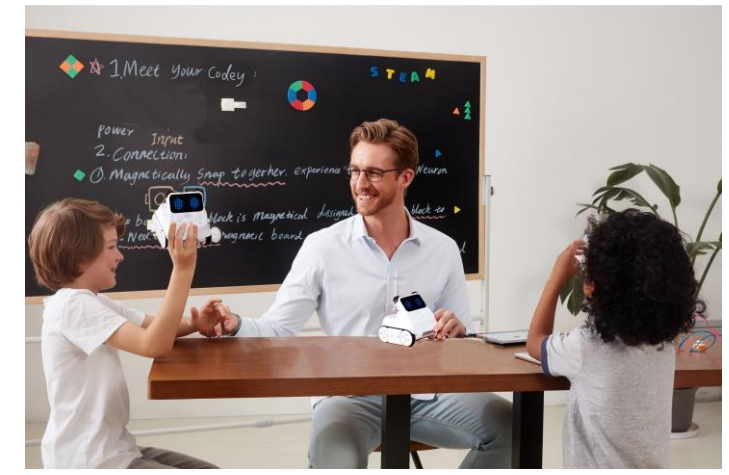

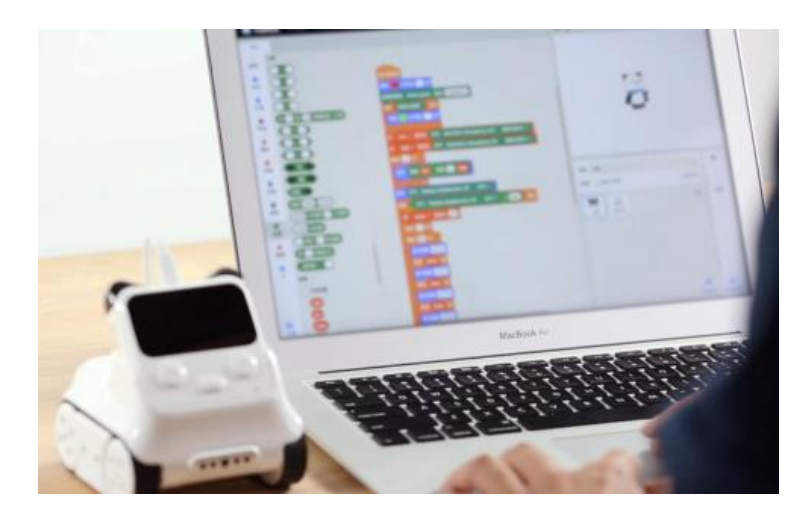

Ideal associates for teachers that help with the IT, programming and maker education. Great assistants for robotic competitions and creative contests.

Programming learning partners for students: want to control a robot, design an interactive project or create a maker project? NO PROBLEM! Pair programming helps develop students' teamwork skills

Support block-based mBLock and Python Expose students AI application and machine learning.

# **Selling Points**

## **Two-in-One Design, Suitable for Various Scenarios**

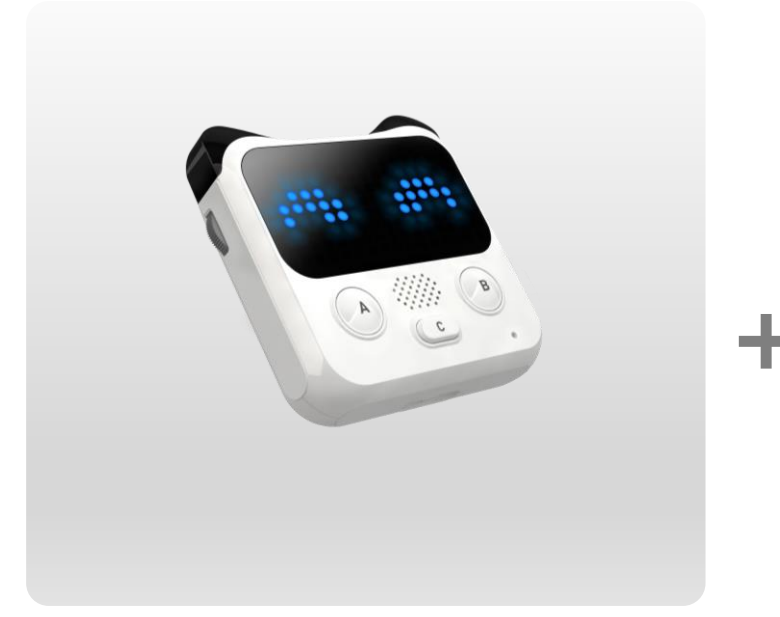

Equipped with various types of sensors and a programmable "brain", Codey can work independently. As it won't "run" wild, it's an ideal learning partner for programming beginners and **suitable teaching device for tutorials held in computer labs.**

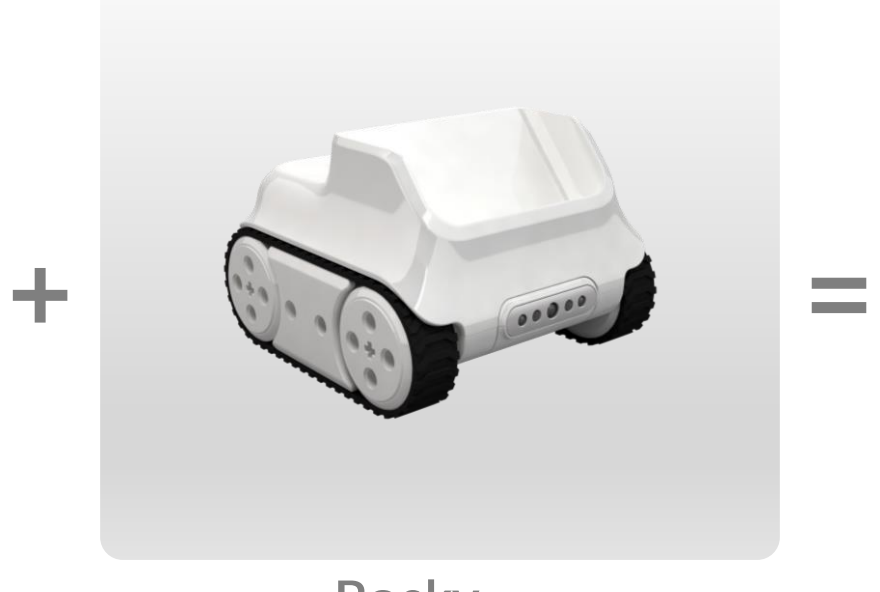

Rocky, Codey's agile body, has to work with Codey. Codey and Rocky make a pair of best playmates. Rocky with Codey can complete all sorts of missions such as avoiding obstacles, detecting road conditions, identifying colors and following lines. It's better to try these tasks in **a spacious maker lab.** 

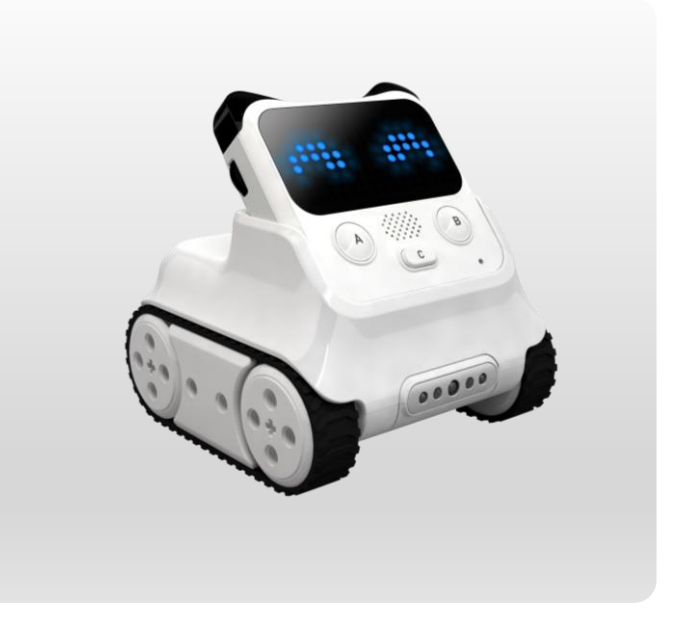

### **Codey Rocky Codey Rocky**

Codey Rocky is a capable teaching assistant in all teaching scenarios. It's easy to assemble, allowing students to focus on the more important thing: turning ideas into reality with code.

## **Make Programming Education Fun**

Codey Rocky can sense vibration and changes in sound, light and color, which allows students to have first-hand experience of how sensors work. Instant interaction with Codey Rocky brings more fun and better experience to the programming learning process.

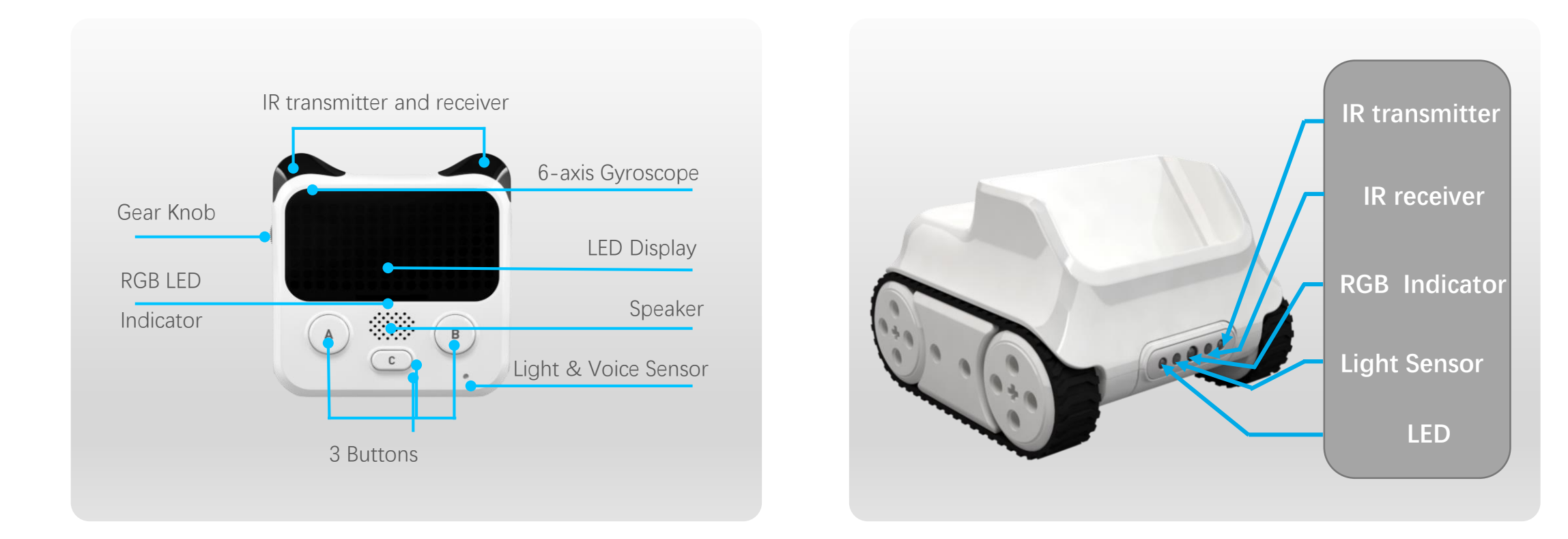

## **Switch to Python with One Click**

Support block-based and python programming · Meet the needs of kids at different grades · Python texts change in sync with coding blocks

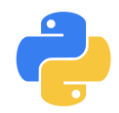

Switch to Python with One Click

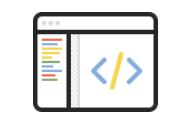

Code Autofill

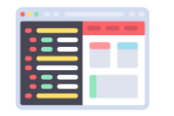

Python texts change in sync with coding blocks

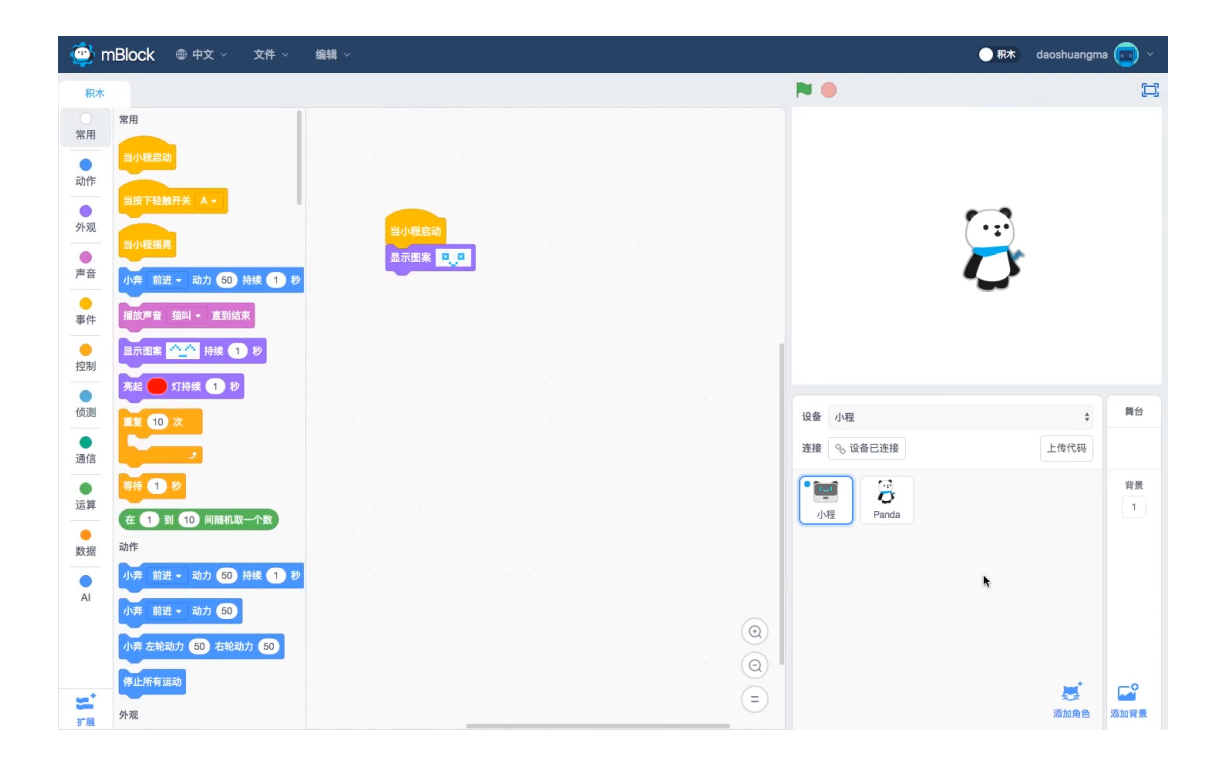

**△ Click to Play Video**

## **Easy to Learn and Apply AI and IoT**

 $\nabla$  Use the AI feature of mBlock 5 to realize age recognition

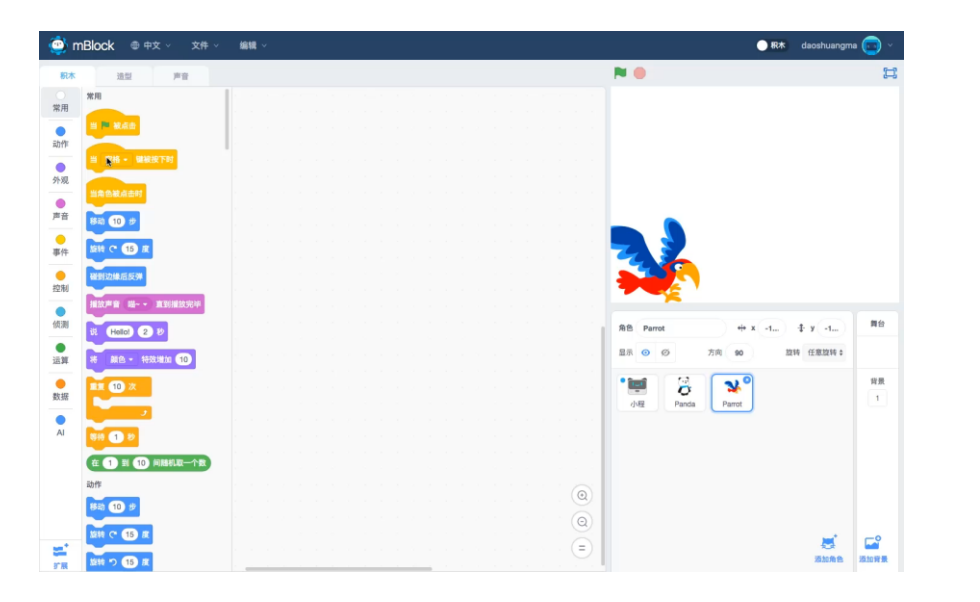

mBlock supports image, speech and word recognition and other AI features. Children can interact with robots through games and hands-on activities.

 $\nabla$  Obtain real-time weather data via Wi-Fi and show the data on the LED display

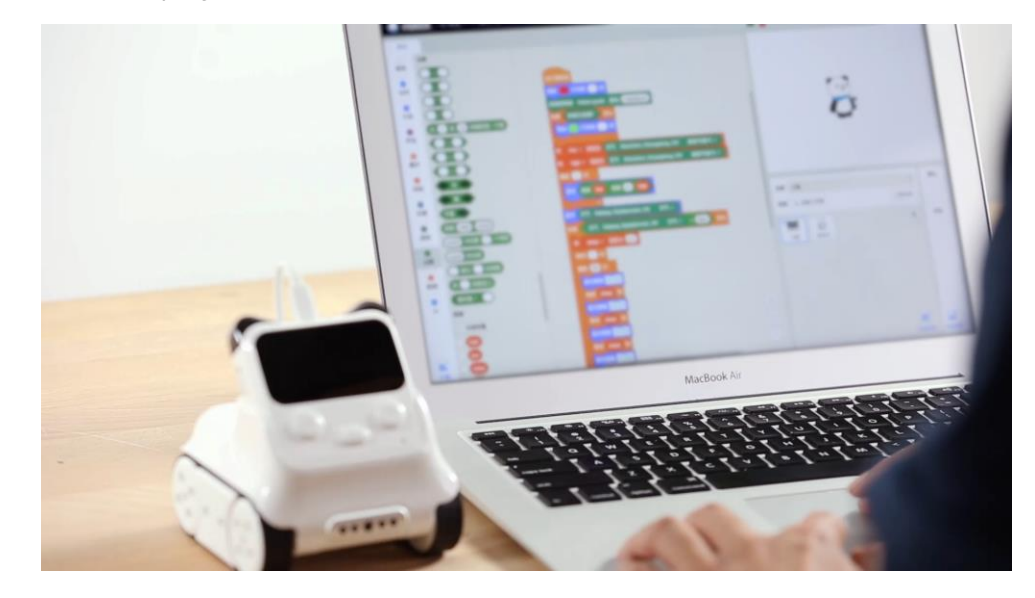

The built-in Wi-Fi module allows Codey Rocky to connect to the Internet so it can carry out weather data gathering and other applications of IoT.

## **Supporting Materials**

A full set of student's quide (24 sessions), teacher's quide and PPT. Don't worry even you launch a programming course for the first time.

### **Student's book**

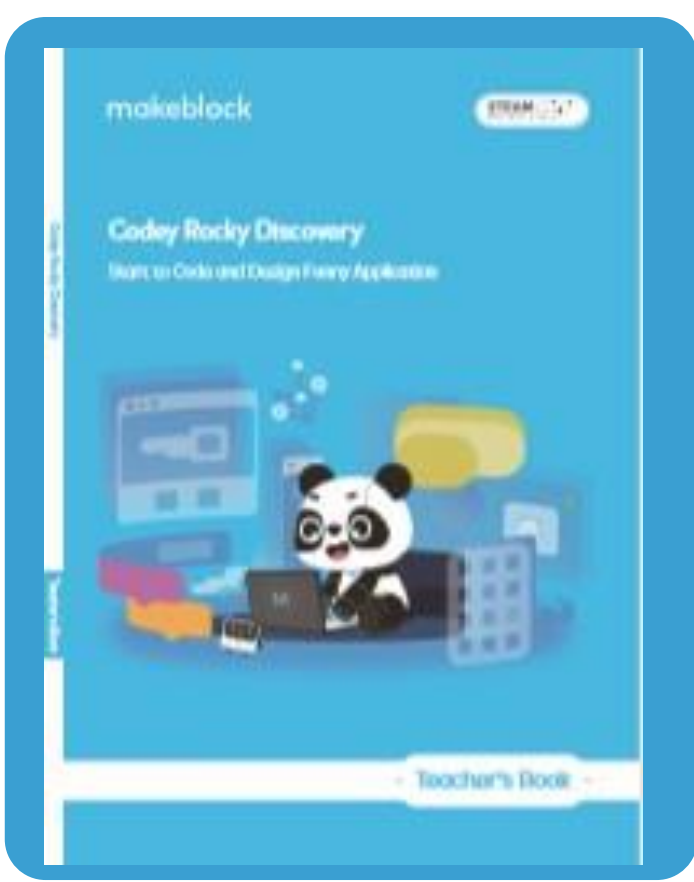

### **Tutorial PPTs and sample programs Course Evaluation Forms**

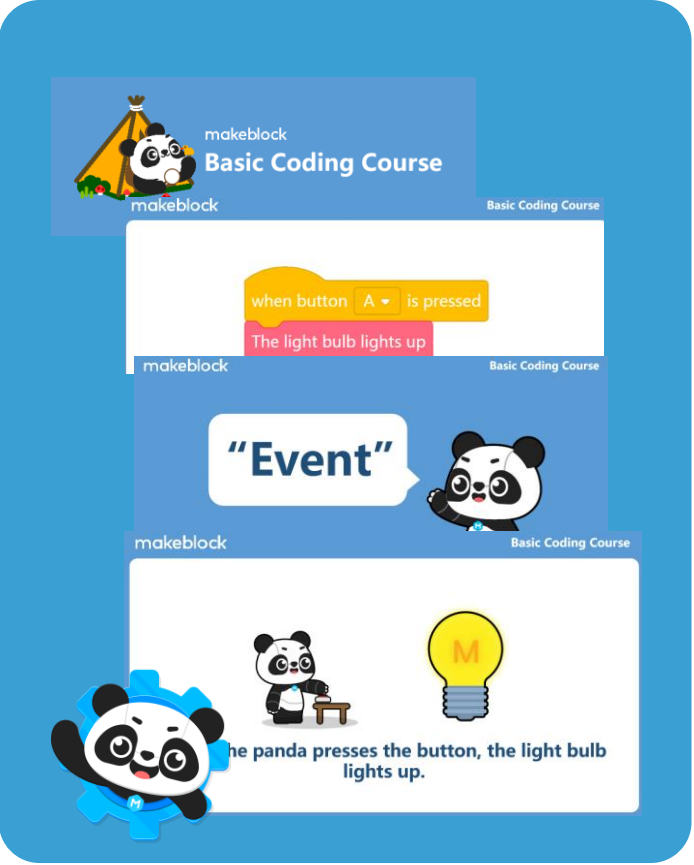

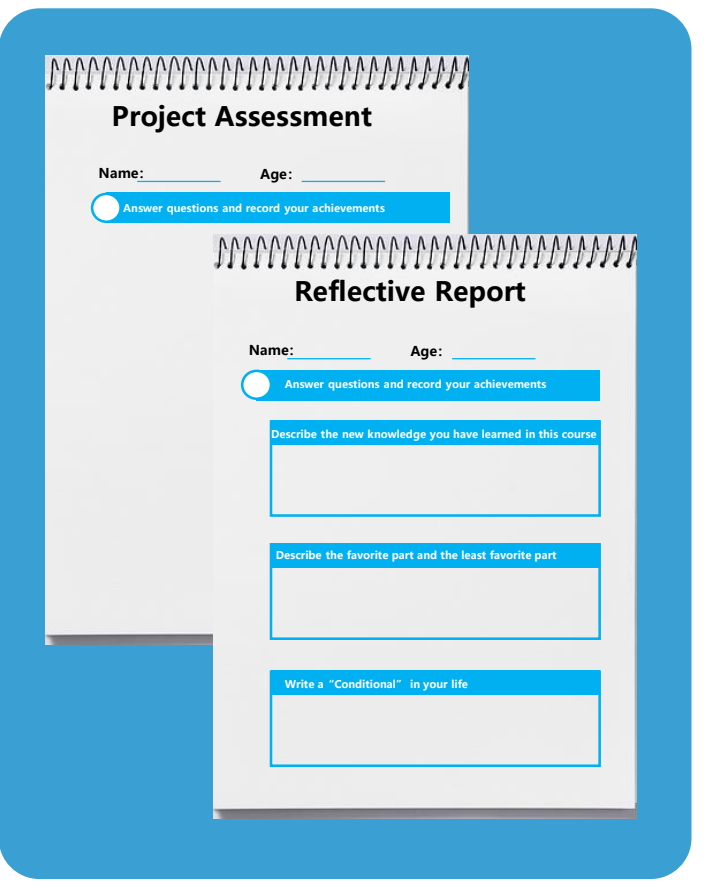

### **Convenient for teaching**

#### **Store and Check**

Use Gratnells storage boxes to facilitate checking, collecting and storing.

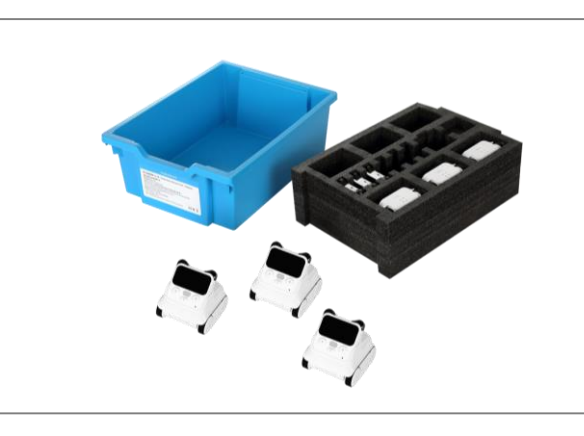

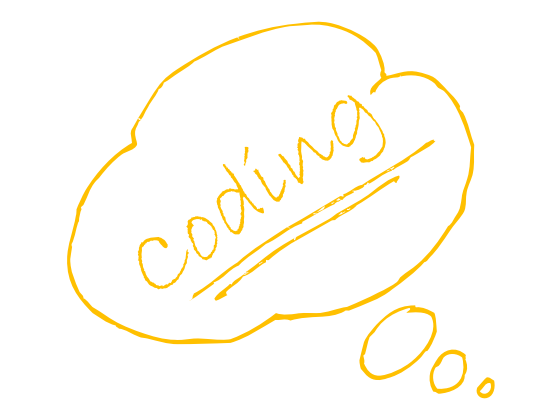

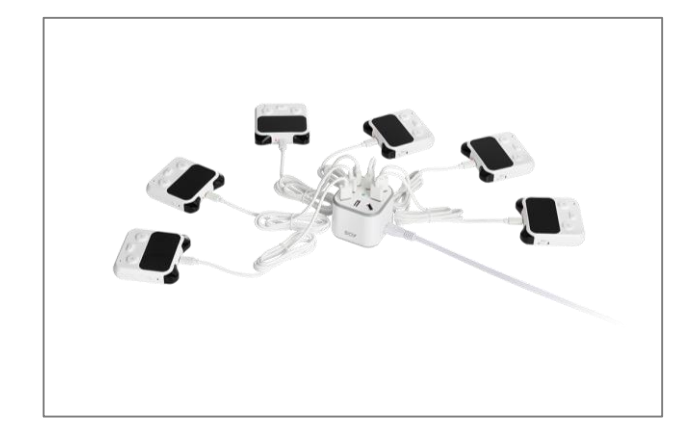

#### **Charging accessories**

8 devices can be charged at the same time and can be fully charged within a class break.

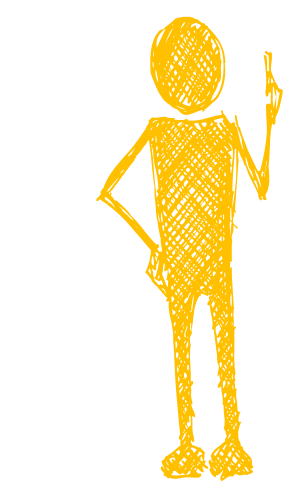

# **Course and Supports**

# **Course Features**

#### **Combining Software and Hardware**

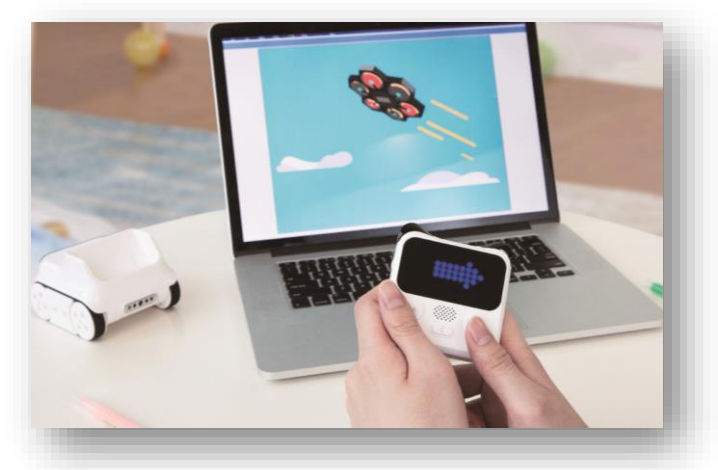

A Combination of software and hardware is adopted to stimulate children's confidence in creating and interest in programming.

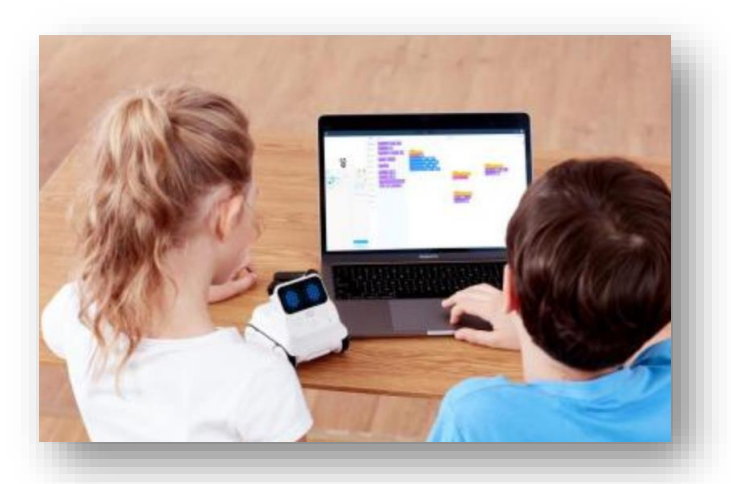

Pair programming is a software developing process where two programmers work together. One is responsible for running the program and the other observing how it works. It's proved that pair programming helps students learn from and cooperate with each other

### **Pair Programming Unplugged Coding**

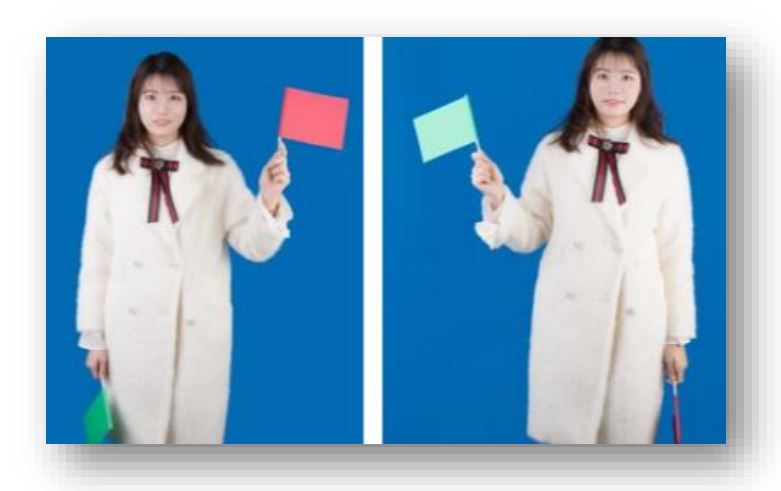

Unplugged coding activities allow students to learn programming through games. Unplugged coding is a learning activity at which cards and color pens or other materials are used to introduce programming and computational thinking. Even without a computer, teachers can still teach the basics of computer science with the help of unplugged coding activities.

# **Course Features**

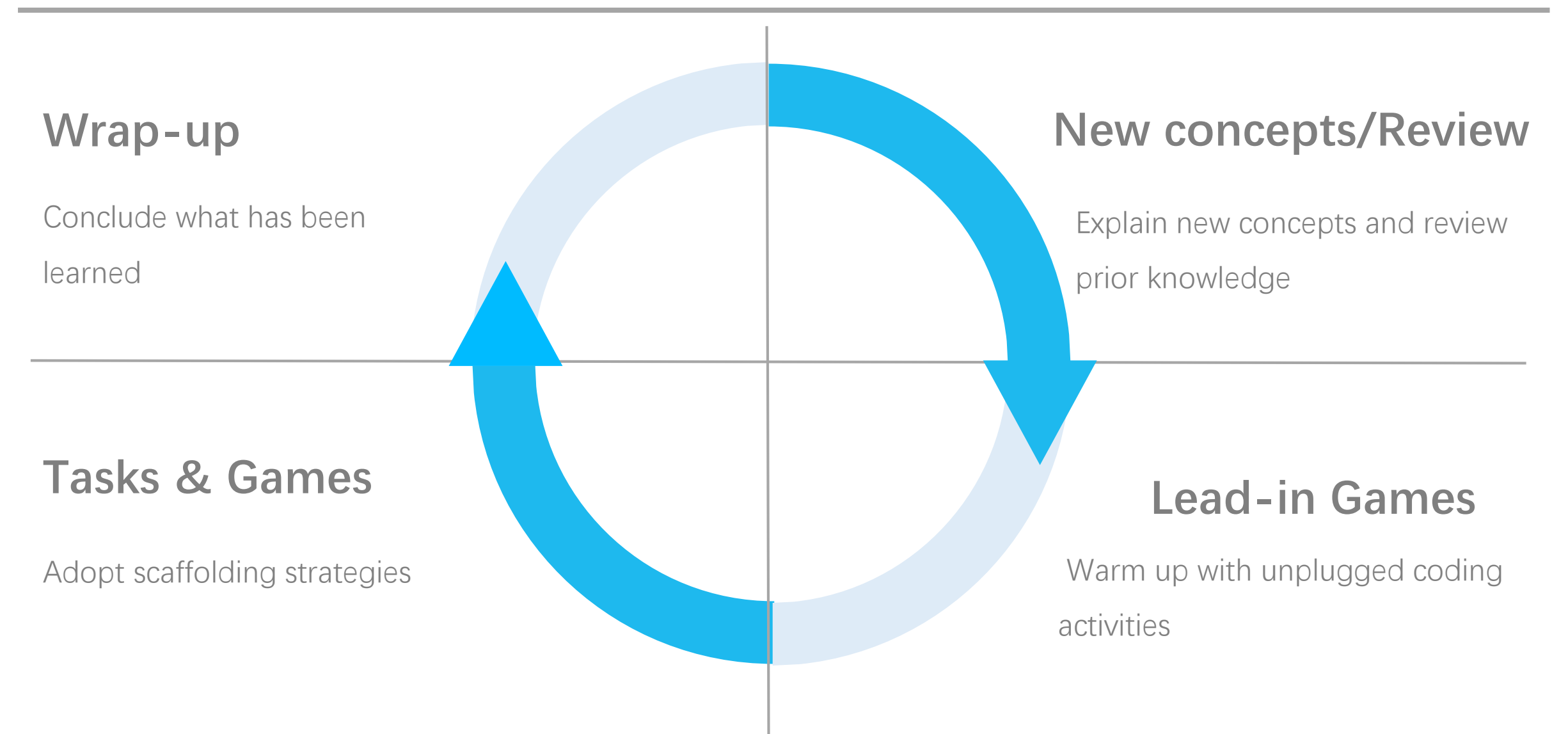

# **Supports**

### **1 Makeblock Education Website**

Courses about mBlock and Codey Rocky are freely available on Makeblock Education website. You can also download the materials.

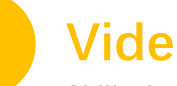

#### **2 Video Lectures**

Skilled teachers are invited to deliver video lectures, which provides a platform where people can exchange insights. The lectures can be used as basic coding courses for kids.

### **Appendix**

### **Parts List · Courses & Tutorials · Specifications**

### **Parts** List

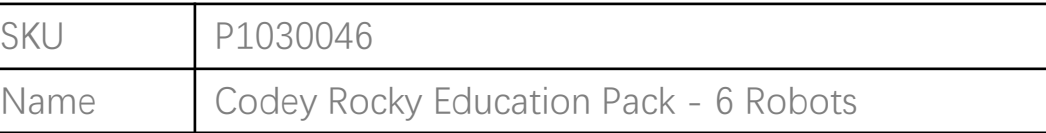

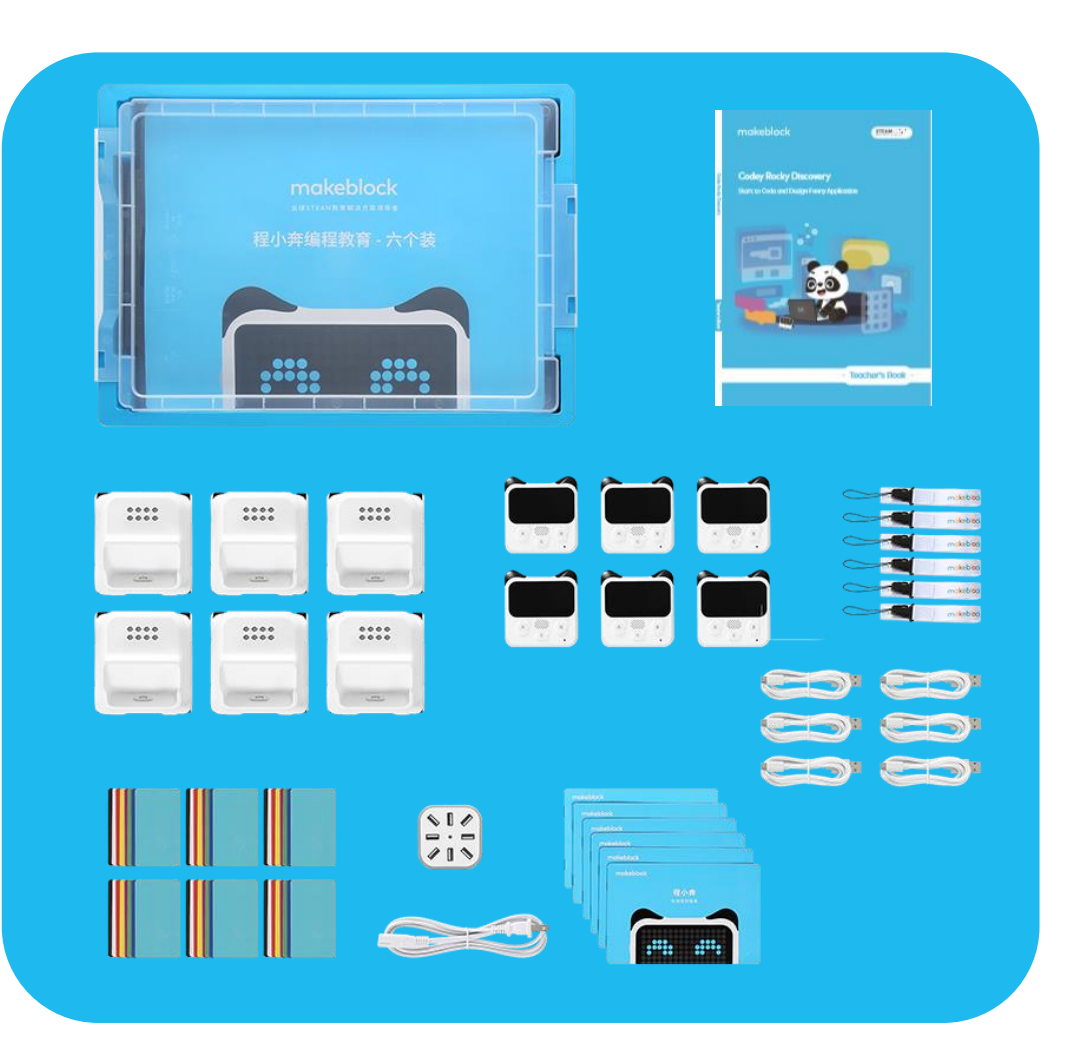

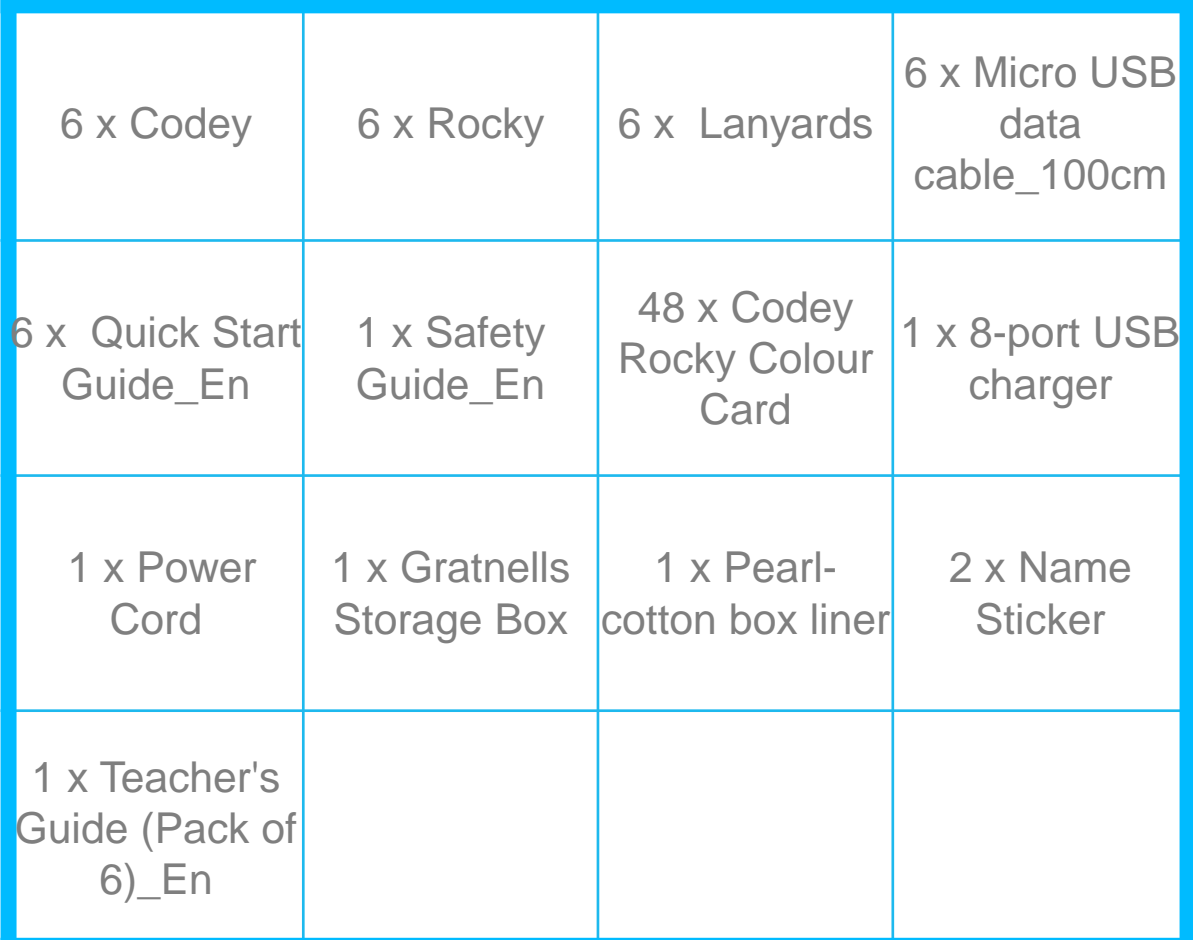

### **Codey Rocky Discovery Course Outline**

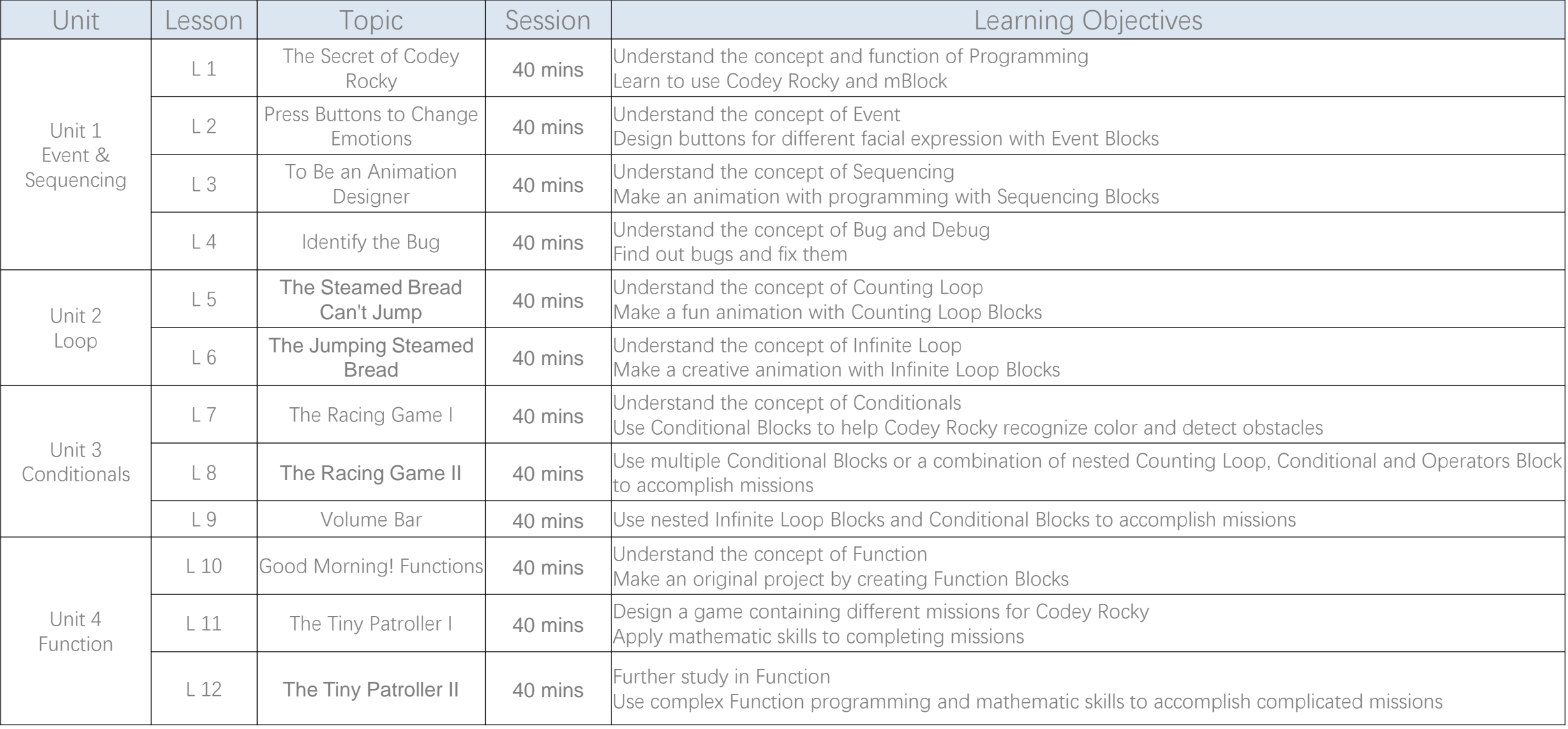

### **Codey Rocky Discovery Course Outline**

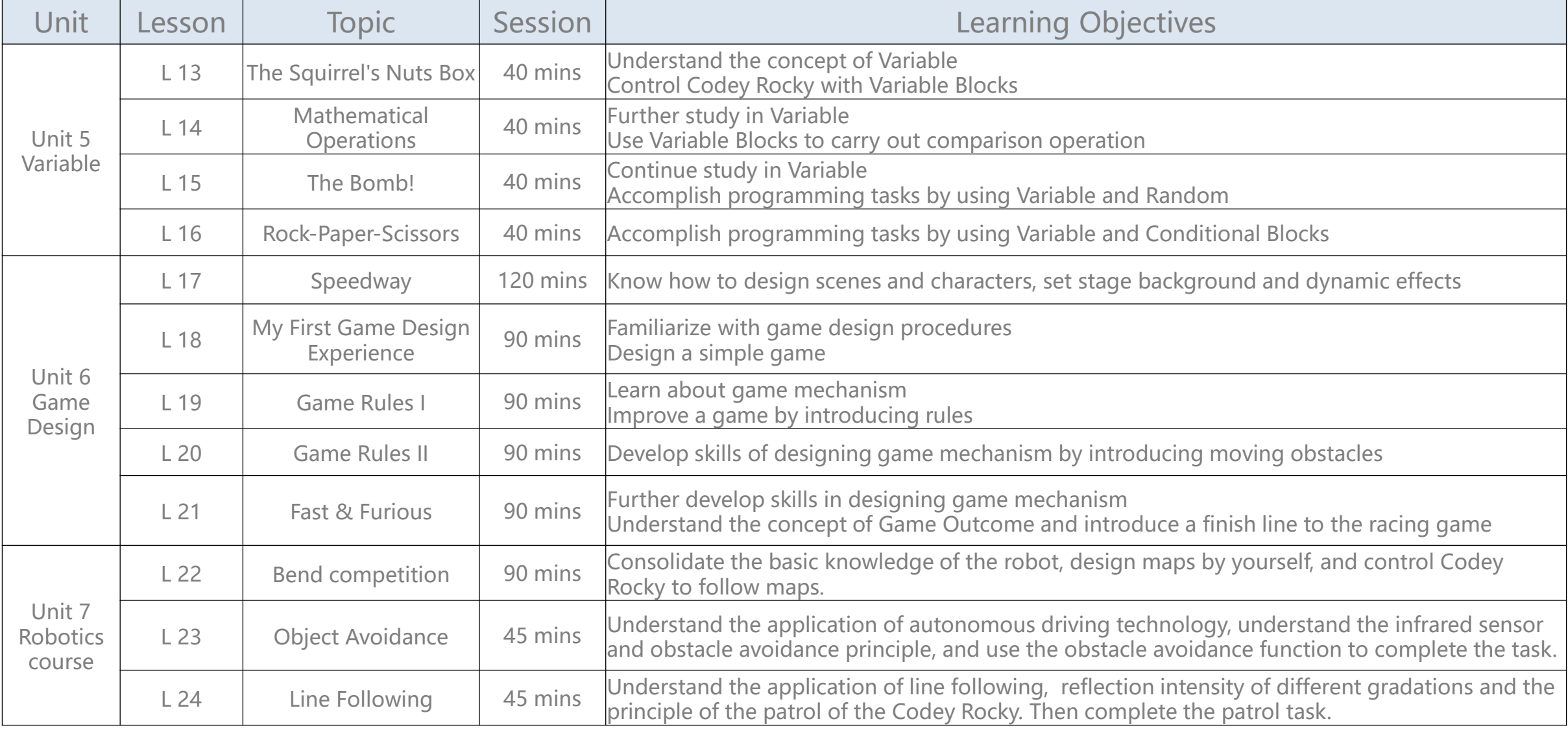

## **Specification**

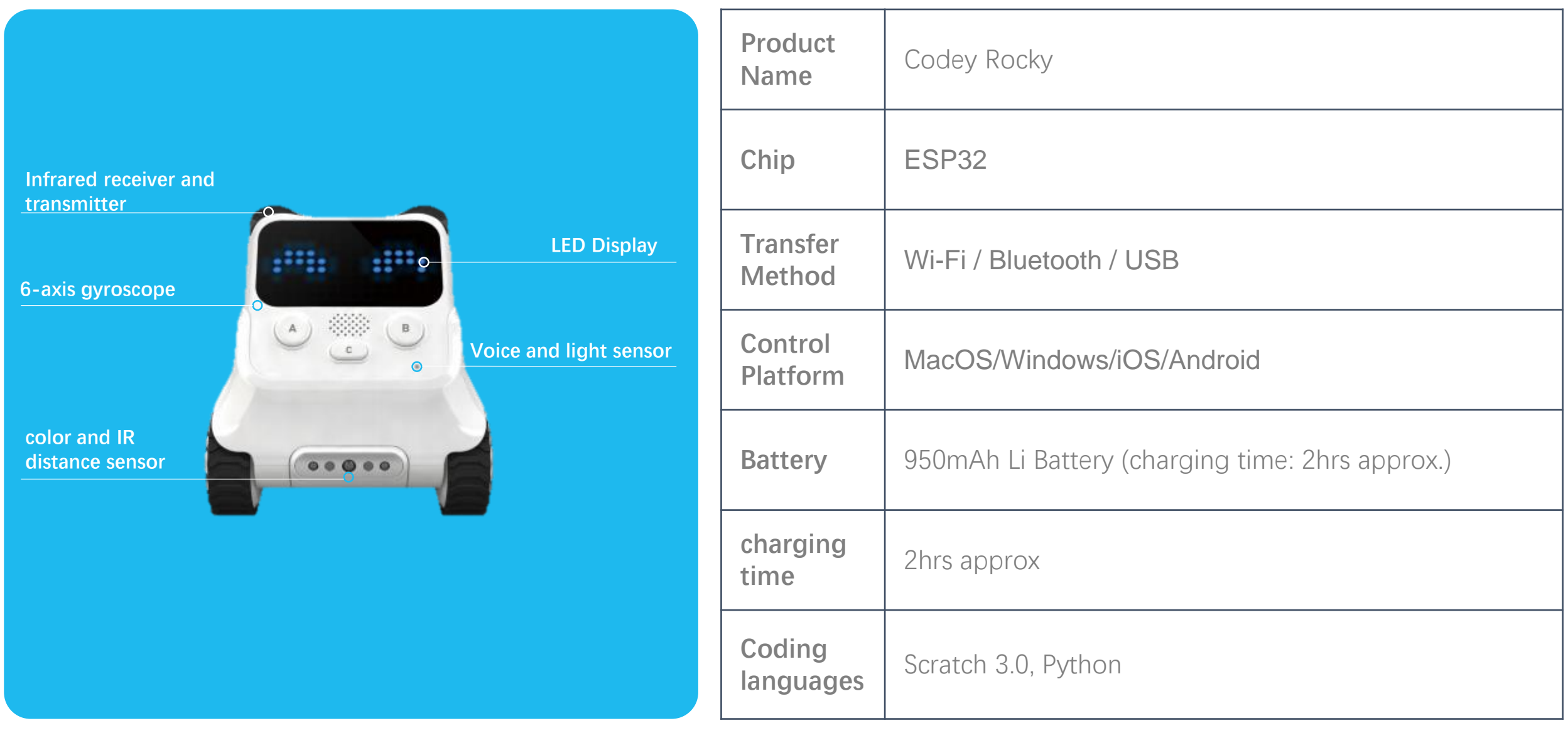